Altam 32 rue d'Hauteville 75010 PARIS 01 56 03 94 30 - **www.altam.fr** Le 10/06/2025

# Formation AutoCAD 5 jours

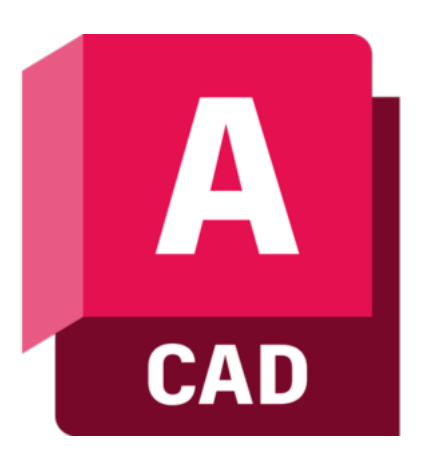

**Durée** 5 jours - 35h

**Niveau** Débutant

**Public concerné** Architecte Dessinateur Ingénieur Projeteur

**Eligibilité** CPF Demandeur d'emploi

# **DESCRIPTION DU PRODUIT**

Avec la formation AutoCAD, vous allez découvrir les fonctionnalités d'AutoCAD et le processus de réalisation des documents.

Elle permet d'appréhender les principaux outils, de comprendre la conception, l'annotation, la gestion des données d'un projet avec AutoCAD ainsi que le partage de documents aux acteurs du projet.

Vous saurez gérer des bibliothèques. Vous comprendrez le principe des tracés et de la mise en page. A l'issue de la formation vous serez en mesure de produire et d'organiser des documents techniques AutoCAD en 2D.

[AutoCAD](https://www.altam.fr/p/autocad-logiciel-autodesk/) est le [logiciel de Conception Assistée par Ordinateur \(CAO\)](https://fr.wikipedia.org/wiki/Conception_assist%C3%A9e_par_ordinateur) phare de l'éditeur Autodesk sur lequel tous les professionnels de la construction s'appuient pour créer des dessins en 2D et en 3D précis. Que vous soyez architecte, ingénieur, dessinateur, projeteur. AutoCAD est fait pour vous et la formation AutoCAD aussi.

Altam est [centre de formation agréé par Autodesk](https://www.autodesk.fr/training/authorized-training-centers) depuis 30 ans.

A l'issue de cette formation vous avez la possibilité de passer la certification RS6108 et l'ensemble des blocs de compétences sera à valider pour l'obtenir.

Il n'existe pas d'équivalence particulière pour accéder au certificat de cette formation. [Cliquez-ici pour vous](https://www.moncompteformation.gouv.fr/espace-prive/html/#/compte-utilisateur/connexion) [connecter à votre compte CPF](https://www.moncompteformation.gouv.fr/espace-prive/html/#/compte-utilisateur/connexion)

Altam 32 rue d'Hauteville 75010 PARIS 01 56 03 94 30 - **www.altam.fr** Le 10/06/2025

# **OBJECTIFS, PRÉREQUIS ET MOYENS**

### **Objectifs**

Cette session de 5 jours a pour objectif de découvrir les fonctionnalités d'AutoCAD et le processus de réalisation des documents.

Elle permet d'appréhender les principaux outils, de comprendre la conception, l'annotation, la gestion des données d'un projet avec AutoCAD ainsi que le partage de documents aux acteurs du projet.

### **Prérequis**

Maîtrise de Windows et de la maîtrise d'œuvre bâtiment.

### **Type de parcours**

Parcours unique.

### **Animation et moyens pédagogiques**

Formation en présentiel animée par des formateurs expérimentés et nos salles sont équipées d'ordinateurs et de licences logiciels adéquats.

### **Méthodes pédagogiques**

La formation est composée d'exposés théoriques, de démonstrations pratiques, ainsi que d'exercices appliqués.

### **Modalités d'évaluation**

Deux évaluations certificatives de 45 minutes chacune sont programmées à mi-parcours et en fin de formation sur la plateforme en ligne du Certificateur et validées par un jury professionnel.

# **L'acquisition des compétences et la visée métier**

Compétences visées : Vous pourrez créer des plans 2D d'un bâtiment et préparer les documents nécessaires à sa construction.

Métiers visées : Architecte, technicien d'études, collaborateur d'architecte, dessinateur projeteur…

### **Suite de parcours**

Vous pouvez complétez la formation avec notre module AutoCAD niveau avancé.

### **Sanction**

Remise d'un parchemin de certification à J+15.

## **Indicateur de résultat**

Aucune donnée statistique à ce jour. Les premières sessions de formation sont prévues courant 2025.

### **Délais d'accès**

En moyenne 5 jours ouvrés et en cas de financement CPF, 11 jours ouvrés.

### **Accessibilité**

En cas de besoin d'adaptations spécifiques (handicap, phobie informatique, niveau de français, 100% distanciel…), merci de transmettre votre demande à **commercial@altam.fr**

### **Moyens**

3 à 7 stagiaires en présentiel

Formation en français et en anglais si besoin.

Accompagnement des stagiaires en continu :

- Avant la formation pour orienter vers la bonne formation et le bon niveau,
- Pendant la formation au travers d'exercices concrets pour s'assurer de la bonne compréhension,
- Après la formation, en hotline, pour assurer un suivi par nos experts.

Un poste par stagiaire avec les dernières versions des logiciels.

Des salles en plein cœur de Paris pour les formations en présentiel.

Toutes nos formations sont réalisables en présentiel et en distanciel.

# **PROGRAMME**

*Mis à jour en octobre 2024 – V5*

### **Jour 1**

**Maîtriser l'interface du logiciel**

- Identifier les éléments du menu d'accès rapide et du ruban
- Utiliser la zone de commande

Altam 32 rue d'Hauteville 75010 PARIS 01 56 03 94 30 - **www.altam.fr** Le 10/06/2025

- Interpréter la barre d'état
- Naviguer dans la zone graphique
- Maîtriser les outils de navigation
- Différencier l'espace Objet et l'espace Présentation

### **Jour 2**

**Gérer l'environnement de travail**

- Contrôler les unités
- Utiliser les accrochages aux objets
- Sélectionner des objets
- Maîtriser la saisie de commandes
- Gérer les propriétés des objets
- Gérer les vues
- Utiliser le système de coordonnées SCG/SCU

### **Jour 3**

**Créer et modifier des éléments graphiques** 

- Utiliser les outils de création
- Appliquer les outils de modification
- Employer les outils d'habillage de plan

**Gérer les calques du projet** 

- Gérer les propriétés des calques
- Utiliser les outils de gestion des calques

### **Jour 4**

**Concevoir et gérer des blocs** 

- Créer des blocs simples avec attributs
- Configurer les blocs dynamiques
- Utiliser les outils d'édition des blocs

Altam 32 rue d'Hauteville 75010 PARIS 01 56 03 94 30 - **www.altam.fr** Le 10/06/2025

# **Jour 5**

**Gérer les références externes (Xrefs)** 

- Insérer des Xrefs
- Editer des Xrefs
- Utiliser les outils de gestion des Xrefs

**Imprimer des plans** 

- Configurer des mises en page
- Imprimer des documents

**Exporter des plans** 

- Importer et exporter des documents
- Echanger des fichiers